## **TD3 : Camping « Le grand large »**

Le camping 4 étoiles « Le grand large » vous a chargé de réaliser le logiciel gérant les locations de Bungalows.

 Ce logiciel devra permettre aux clients de réserver et de payer leur location via le portail web de camping : www.grandlarge.com/index.htm

Les bungalows sont loués pour une durée d'une semaine à plusieurs semaines. La location commence un samedi après-midi (16h) et se termine un samedi matin suivant (10h). Par exemple, du samedi 9 juillet 2012 au 23 juillet 2012 : la location est sur 2 semaines.

Le coût d'un séjour varie selon la date de début du séjour. L'annexe 1 contient le document récapitulant le tarif des bungalows pour 2012.

Le client précise la période de location souhaitée pour que le site affiche les types de bungalows disponibles durant la période de location. Si aucun type de bungalows disponible ne convient au client, il peut stopper le processus. Dans le cas contraire, le client sélectionne le type de bungalows choisi.

Si la première étape est un succès (c'est-à-dire que le client a trouvé un type de bungalows qui lui convienne et qui est disponible aux dates demandées) alors le client saisit ses coordonnées (nom, prénom, adresse, numéro de téléphone, adresse courriel, ...). La saisie validée par le client est vérifiée par l'application (aucun champ ne doit manquer, le format des données saisies doit être correcte, ...). En cas de saisie erronée, un message d'erreur s'affiche, le client peut modifier sa saisie.

Une fois, les coordonnées du client saisies correctement, la réservation est enregistrée et un numéro est automatiquement affecté à la réservation. Ce numéro est transmis au client (affichage et courriel).

Le client a une semaine pour confirmer la réservation en payant un acompte (d'au moins 20% du montant du séjour). Cet acompte est déduit de la facture globale. Une réservation non confirmée à temps est détruite : le client est remboursé des sommes versées.

Le solde du séjour est à régler intégralement au plus tard un mois avant la date du début de séjour, par chèque bancaire ou par carte bleue. En cas de non règlement du solde à temps, le bungalow est remis à la location (l'acompte n'est pas remboursé).

Pour toute réservation intervenant moins d'un mois avant la date d'arrivée, le règlement total de la location est nécessaire pour confirmer la réservation.

Le camping a mis en place un système de paiement sécurisé sur son site Web. Les paiements peuvent donc être effectués par chèque ou par carte bancaire. Dans ce cas, le client saisit le numéro de sa carte bancaire (12 chiffres), la date d'expiration de sa carte, les 3 derniers chiffres du pictogramme au dos de sa carte. Ces données sont envoyées via une connexion sécurisée avec le montant à débiter au serveur de paiements « SAFEIB ». SAFEIB vérifie la validité des données avant de contacter les deux banques concernées (c'est à dire la banque du client et la banque du camping). Si la vérification est concluante alors le site Web du camping informe le client.

La taxe de séjour est à régler à la fin du séjour.

En début de séjour, une caution de 300 euros est demandée, et un état des lieux est fait. Le gestionnaire du camping vérifie l'état des lieux à la fin du séjour, et restitue la caution, déduction faite éventuellement des réparations.

Durant la saison morte (période ou le camping est fermé), le gestionnaire vérifie l'état général des bungalows. Il planifie des réparations et des remise en états (peinture, plomberie) qui s'étalent sur toute l'année. C'est pourquoi, des bungalows peuvent être retirés de la location pour être remis en état pendant plusieurs semaines.

## **Questions**

- **1.** Etablissez le diagramme de contexte statique.
- **2.** Elaborez le diagramme des cas d'utilisation.
- **3.** Réalisez un diagramme de communication par cas d'utilisation
- **4.** Réalisez le diagramme de classes.
- **5.** Trouvez les événements externes et les événements résultats.
- **6.** Trouver les événements temporels.
- **7.** Listez les états d'un objet de la classe « Réservation d'un Bungalows ».
- **8.** Etablissez le diagramme d'états de la classe « Réservation d'un Bungalows » : établissez les transitions.
- **9.** Définissez les actions effectuées en entrée et en sortie de chaque état :
	- **a.** mises à jour des attributs et des associations/liens entre les diverses classes, aidezvous de votre diagramme de classes ;
	- **b.** appel des méthodes :
	- **c.** génération des événements externes.
- **10.** Complétez le diagramme de classes (ajouter les méthodes manquantes).
- **11.** Caractérisez les états de la classe « Réservation d'un Bungalows ». Il s'agit de pouvoir déterminer l'état d'un objet en fonction de la valeur de ses attributs et de ses associations.
- **12.** Donnez la signature des méthodes.

## **Annexe 1**

## Tarifs 2011 – Le camping « Le grand large »

Le tableau suivant indique le prix de la location d'un bungalow.

Le camping est fermé du 01 janvier au 31 mars et du 3 novembre au 31 décembre 2012.

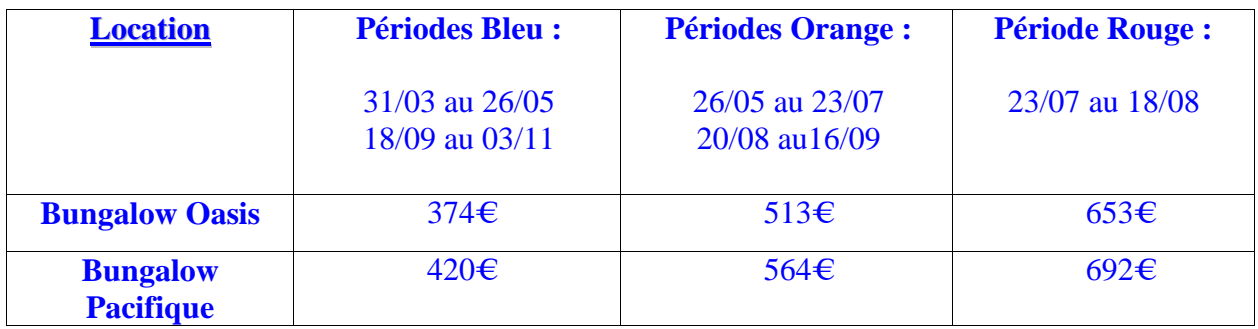

La taxe de séjour en 2012 (délibération du conseil municipal du 20-10-2008) par nuit et par personne à partir de 13 ans est de 0,45€.